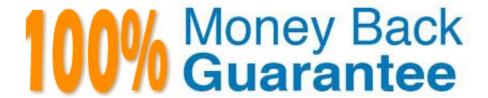

Vendor:Oracle

Exam Code: 1Z0-1067-22

Exam Name: Oracle Cloud Infrastructure 2022 Cloud

**Operations Professional** 

Version:Demo

### **QUESTION 1**

You are using Oracle Cloud Infrastructure (OCI) console to set up an alarm on a budget to track your OCI spending.

Which two are valid targets for creating a budget in OCI? (Choose two.)

- A. Select group as the type of target for your budget.
- B. Select Tenancy as the type of target for your budget.
- C. Select user as the type of target for your budget.
- D. Select Cost-Tracking Tags as the type of target for your budget.
- E. Select Compartment as the type of target for your budget.

Correct Answer: DE

### **QUESTION 2**

Which two statements about the Oracle Cloud Infrastructure (OCI) Command Line Interface (CLI) are TRUE? (Choose two.)

- A. You can run CLI commands from inside OCI Regions only.
- B. You can filter CLI output using the JMESPath query option for JSON.
- C. The CLI provides an automatic way to connect with instances provisioned on OCI.
- D. The CLI allows you to use the Python language to interact with OCI APIs.
- E. The CLI provides the same core functionality as the Console, plus additional commands.

Correct Answer: BE

# **QUESTION 3**

Recently, your e-commerce web application has been receiving significantly more traffic than usual. Users are reporting they often encounter a 503 Service Error when trying to access your site. Sometimes the site is very slow.

You check your instance pool configuration to confirm that the maximum number of instances is configured to allow 20 compute instances. Currently, 14 compute instances have been provisioned by the instance pool. You also confirm that current CPU utilization across all hosts exceeds the scale-out threshold you set in your auto-scaling policy. However, the instance pool is not provisioning any new instances.

What can you check to determine why the application is NOT functioning properly? (Choose the best answer.)

A. Verify that the new offer feature code did not introduce any performance bugs.

- B. Verify that the database is accessible.
- C. Verify that the compute resource quota has not been exceeded.
- D. Verify that the Quality Assurance team is not currently performing load-testing against production.

Correct Answer: C

# **QUESTION 4**

You have created a geolocation steering policy in the Oracle Cloud Infrastructure (OCI) Traffic Management service, with this configuration:

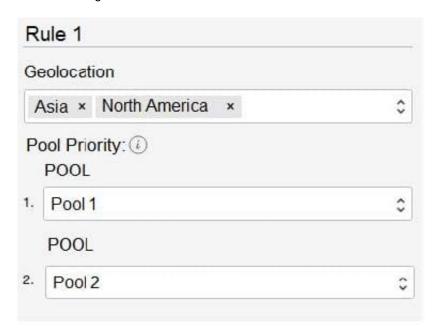

What happens to requests that originate in Africa? (Choose the best answer.)

- A. The traffic will be forwarded at the same time to both Pool 1 and Pool 2.
- B. The traffic will be dropped.
- C. The traffic will be forwarded randomly to any of the pools mentioned in the rules.
- D. The traffic will be forwarded to Pool 1. If Pool 1 is not available, then it will be forwarded to Pool 2.

Correct Answer: D

### **QUESTION 5**

You have created an Autonomous Data Warehouse (ADW) service in your company\\'s Oracle Cloud Infrastructure

(OCI) tenancy and you now have to load historical data into it. You have already extracted this historical data from multiple data marts and data warehouses. This data is stored in multiple CSV text files and these files are ranging in size from 25 MB to 20 GB.

Which is the most efficient and error tolerant method for loading data into ADW? (Choose the best answer.)

A. Create Auth token, use it to create an object storage credential by executing DBMS\_CLOUD.CREATE\_CREDENTIAL, using the web console upload the CSV files to an OCI object storage bucket, create the tables in the ADW database and then execute DBMS\_CLOUD.COPY\_DATA for each CSV file to copy the contents into the corresponding ADW database table.

- B. Create the tables in the ADW database and then execute SQL\*Loader for each CSV file to load the contents into the corresponding ADW database table.
- C. Create Auth token, use it to create an object storage credential by executing DBMS\_CLOUD.CREATE\_CREDENTIAL, using OCI CLI upload the CSV files to an OCI object storage bucket, create the tables in the ADW database and then execute Data Pump Import for each CSV file to copy the contents into the corresponding ADW database table.
- D. Create Auth token, use it to create an object storage credential by executing DBMS\_CLOUD.CREATE\_CREDENTIAL, using OCI CLI upload the CSV files to an OCI object storage bucket, create the tables in the ADW database and then execute DBMS\_CLOUD.COPY\_DATA for each CSV file to copy the contents into the corresponding ADW database table.

Correct Answer: D

### **QUESTION 6**

A developer has created a file system in Oracle Cloud Infrastructure (OCI) File Storage service. She launches an Oracle Linux compute instance and successfully mounts the file system from the instance.

She then tries writing to the file system from the compute instance using the following command:

touch /mnt/yourmountpoint/helloworld

But gets an error message:

touch: cannot touch '/mnt/yourmountpoint/helloworrld': Permission denied

Which is a reason for this error? (Choose the best answer.)

- A. 'touch' command is not available in Oracle Linux by default.
- B. Service limits or quota for file system writes have been breached.
- C. User is not part of any OCI Identity and Access Management group with write permissions to File Storage service.
- D. User is connecting as the default Oracle Linux user 'opc' instead of 'root' user.

Correct Answer: C

Reference: https://itectec.com/unixlinux/touch-cannot-touch-test-permission-denied/

### **QUESTION 7**

You have recently joined a startup company and quickly find that nobody is tracking the amount of money spent on Oracle Cloud Infrastructure (OCI). Seeing an opportunity to help save money you begin creating a solution to better track the cost of resources provisioned by each individual on the team.

Which option allows you to identify excessive spend across all resources in your tenancy? (Choose the best answer.)

- A. Use the Python SDK to write a custom application that will monitor the Audit log. Look for CREATE events and configure the application to send you an email each time a new resource is created.
- B. Create a tag namespace named BILLING with a Tag Key named CostCenter. Tag each of your resources with this Tag Key and the correct value.
- C. Use the Events Service and create rules that will act when a new Object Storage bucket or Compute Instance has been created. Have the rule email you each time one of these events occurs.
- D. Create a budget for each compartment that will send a notification when monthly spend reaches a predefined amount.

Correct Answer: D

Reference: https://blogs.oracle.com/cloud-infrastructure/how-to-get-control-of-your-spending-in-oracle

cloud-infrastructure

### **QUESTION 8**

One of the compute instances that you have deployed on Oracle Cloud Infrastructure (OCI) is malfunctioning. You have created a console connection to remotely troubleshoot it.

Which two statements about console connections are TRUE? (Choose two.)

- A. It is not possible to use VNC console connections to connect to Bare Metal Instances.
- B. VNC console connection uses SSH port forwarding to create a secure connection from your local system to the VNC server attached to your instance\\'s console.
- C. It is not possible to connect to the serial console to an instance running Microsoft Windows, however VNC console connection can be used.
- D. For security purpose, the console connection will not let you edit system configuration files.
- E. If you do not disconnect from the session, your serial console connection will automatically be terminated after 24 hours.

Correct Answer: BE

Your company recently adopted a hybrid cloud architecture which requires them to migrate some of their on-premises web applications to Oracle Cloud Infrastructure (OCI). You created a Terraform template which automatically provisions OCI resources such as compute instances, load balancer, and a database instance. After running the stack using the terraform apply command, it successfully launched the compute instances and the load balancer, but it failed to create a new database instance with the following error:

Service error: NotAuthorizedOrNotFound. shape VM.Standard2.4 not found. http status code: 404

You discovered that the resource quotas assigned to your compartment prevent you from using VM.Standard2.4 instance shapes available in your tenancy. You edit the Terraform script and replace the shape with VM.Standard2.2

Which option would you recommend to re-run the terraform command to have required OCI resources provisioned with the least effort? (Choose the best answer.)

A. terraform plan -target=oci database db system.db system

B. terraform apply -auto-approve

C. terraform refresh -target=oci\_database\_db\_system.db\_system

D. terraform apply -target=oci\_database\_db\_system.db\_system

Correct Answer: D

# **QUESTION 10**

You set up a bastion host in your VCN to only allow your IP address (140.19.2.140) to establish SSH connections to your Compute Instances that are deployed in a private subnet. The Compute Instances have an attached Network Security Group with a Source Type: Network Security Group (NSG), Source NSG: NSG-050504. To secure the bastion host, you added the following ingress rules to its Network Security Group:

Type: All TCP Protocol: TCP Port Range: 22

Source: 140.19.2.140/32

Type: All TCP Protocol: TCP Port Range: 22

Source: NSG-050504

However, after checking the bastion host logs, you discovered that there are IP addresses other than your own that can access your bastion host.

What is the root cause of this issue? (Choose the best answer.)

A. The Security List allows access to all IP address which overrides the Network Security Group ingress rules.

B. All compute instances associated with NSG-050504 are also able to connect to the bastion host.

- C. The port 22 provides unrestricted access to 140.19.2.140 and to other IP address.
- D. A netmask of /32 allows all IP address in the 140.19.2.0 network, other than your IP 140.19.2.140

Correct Answer: B

### **QUESTION 11**

Security Testing Policy describes when and how you may conduct certain types of security testing of Oracle Cloud Services, including vulnerability and penetration tests, as well as tests involving data scraping tools.

What does Oracle allow as part of this testing? (Choose the best answer.)

- A. Customers are allowed to use their own testing and monitoring tools.
- B. Customers can simulate DoS attack scenarios as long as it\\'s restricted to the customer\\'s own environment.
- C. Customers can validate that their network resources are isolated from other customer resources.
- D. Customers are allowed to test Oracle Cloud Infrastructure (OCI) hardware related to resources in their tenancy.

Correct Answer: D

Reference: https://docs.oracle.com/en-us/iaas/Content/Security/Concepts/security\_testing-policy.htm

## **QUESTION 12**

Which technique does NOT help you get the optimal performance out of the Oracle Cloud Infrastructure (OCI) File Storage service? (Choose the best answer.)

- A. Limit access to the same Availability Domain (AD) as the File Storage service where possible.
- B. Serialize operations to the file system to access consecutive blocks as much as possible.
- C. Right size compute instances from where file system is accessed based on their network capacity.
- D. Increase concurrency by using multiple threads, multiple clients, and multiple mount targets.

Correct Answer: D

Reference: https://www.oracle.com/a/ocom/docs/cloud/file-storage-performance-guide.pdf (6)